## **TERMINAL BOX CONFIGURATOR HELP**

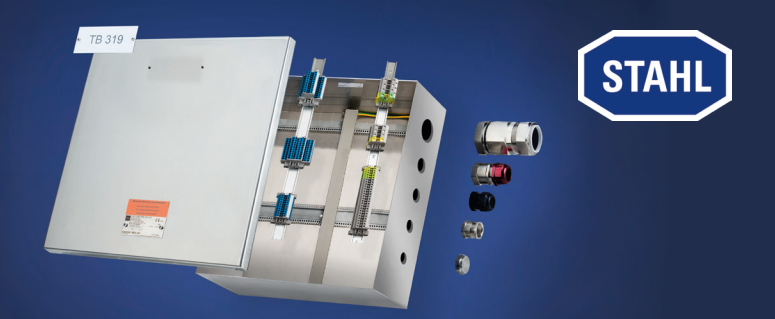

The Terminal Box Configurator of R. STAHL ensures to generate your terminal box individually according to your specifications.

You can use the Terminal Box Configurator to specify your customised terminal box in accordance with your requirements and choose between 8146 GRP and 8150 stainless steel enclosures. It offers a variety of terminals, cable glands and blanking plugs. TAG Labels can be individually specified in either plastic or stainless steel. PE and PA connections are automatically included. The temperature class depends on the ambient temperature. Should you require a higher ambient temperature, then please reduce the temperature class from T6 to T5 or T4.

As a guest user you can configure your terminal box and request a quotation.

As a registered user in Germany you have unlimited access to all functions of the Terminal Box Configurator including prices. You can also request a quotation as well as place an order right away.

Up to 25 terminal boxes can be assembled via our fast production line ready for despatch to many European destinations within just three working days.

Should you have any questions please do not hesitate to get in touch with our sales contact.

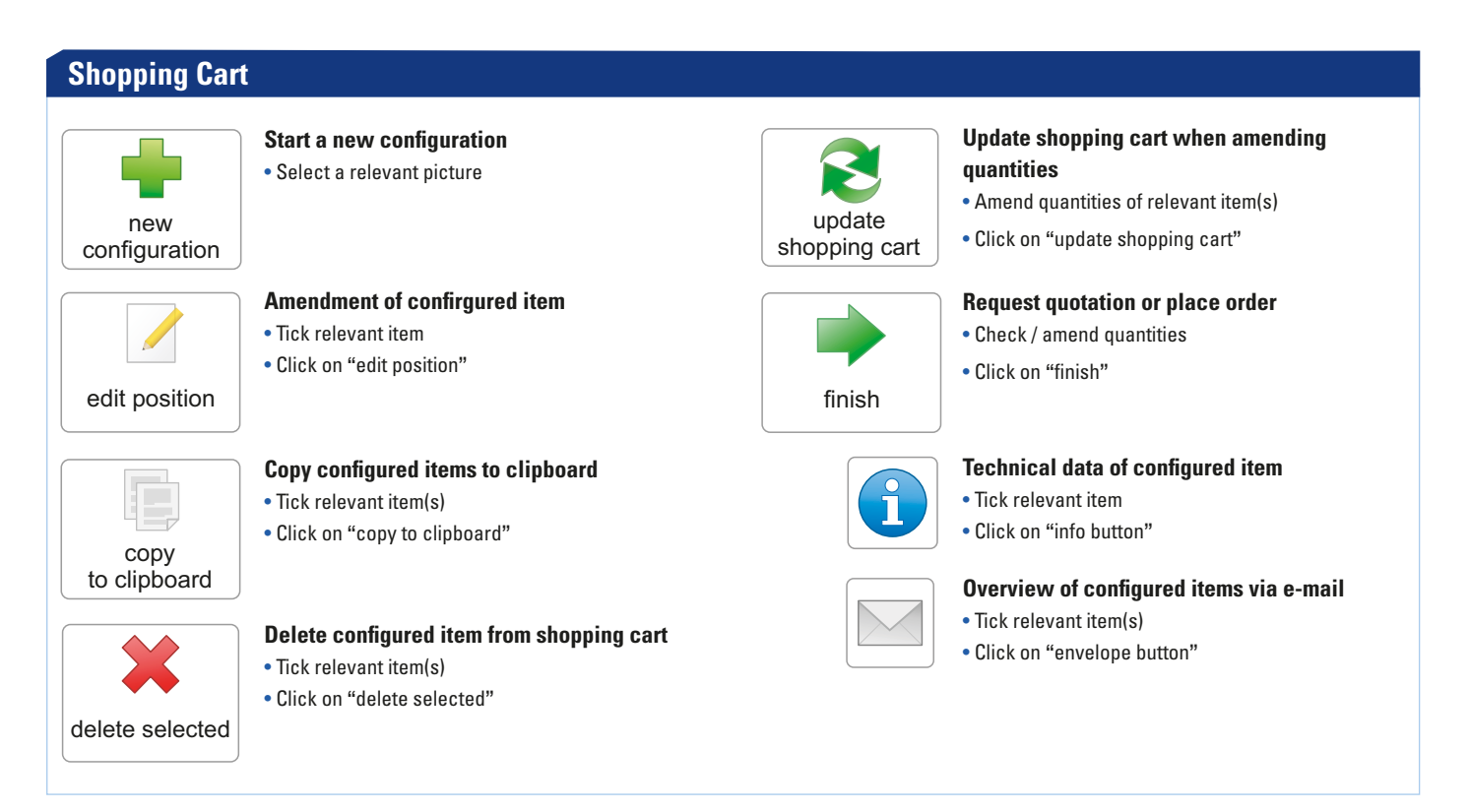

## **Clipboard**

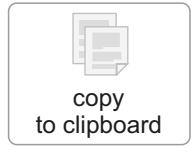

- **Copy configured items to clipboard**
- Tick relevant item(s)
- Click on **"**copy to clipboard**"**

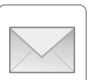

## **Overview of configured items via e-mail**

- Tick relevant item(s)
- Click on **"**envelope button**"**

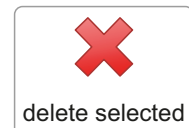

## **Delete configured item from shopping cart**

- Tick relevant item(s)
- Click on **"**delete selected**"**